# **Proposed Name: "Universal Charger"**

# **Proposed "Top level" Menu:**

This is the top level menu: from here the user can run all the functions.

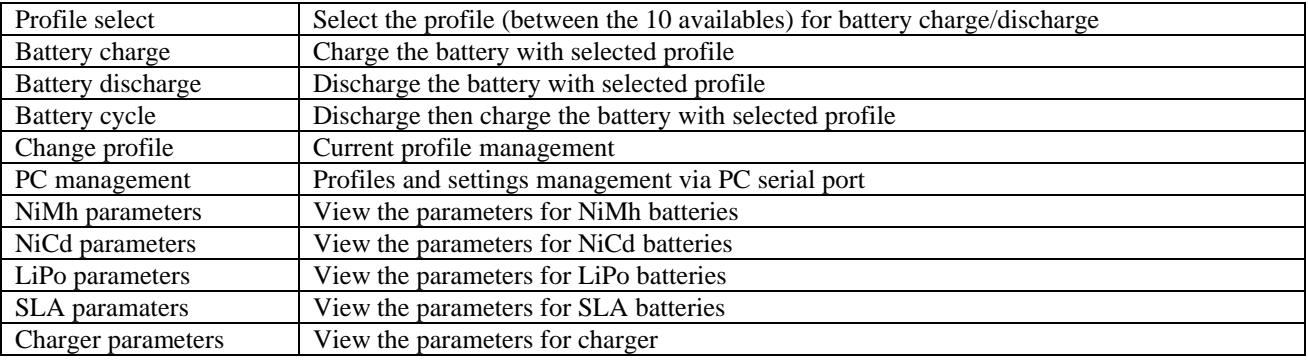

## **Proposed "Profile select" menu:**

From here the user can select a particular profile for battery charge/discharge.

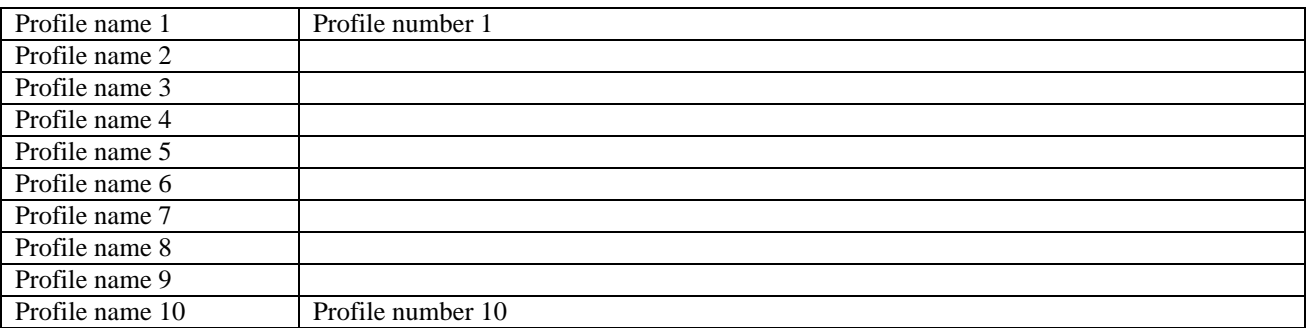

### **Proposed "Battery charge":**

Display: Current/voltage and choice of (Time/capacity);

## **NiCD and NiMh**

The charge is always performed using a constant current. After the start of charge the charger checks for the end of the charge, using the following rules:

- 1. After an initial period of inhibition (set by the user) the charger check for the peak voltage. When the voltage of the pack has a peak and decrease of a certain value (set by the user) the charge ends.
- 2. The charge ends when the charger cannot set the charge current (battery removed insufficient input voltage charge current too high)
- 3. The charge ends when the charger has passed to the batteries a specified amount of charge (Timeout set by the user)
- 4. The charge ends for user break

### **LiPo and SLA**

At the start of charge the charger will check on the number of batteries for LiPo and SLA. The battery voltage must be between cutoff voltage and maximum voltage (see tables). If the pack voltage is between Ncells\*cutoff and Ncells\*Maxvoltage the charge continue else terminates.

The charge is performed using a constant current (set by the user) until the battery pack voltage reach the value of Ncells\*Maxvoltage: after this point the charger switch to constant voltage and check for the charge end, using the following rules:

- 1. When in constant voltage mode, the charge is stopped when the current is a specified percentage of the initial current (set by the user)
- 2. The charge ends when the charger has passed to the batteries a specified amount of charge (Timeout set by the user)
- 3. The charge ends for user break

## **Proposed "Battery discharge":**

Display: Current/voltage and choice of (Time/capacity).

The discharge is performed using a constant current. The discharge ends when the pack voltage is under a specified limit (set by the user).

### **Proposed "Battery cycle":**

Display: sequence of discharge and charge.

# **Proposed "Change Profile" Menu:**

The user can change these parameters for each stored profile. All the "pack" parameters can be changed by the user also "on the field".

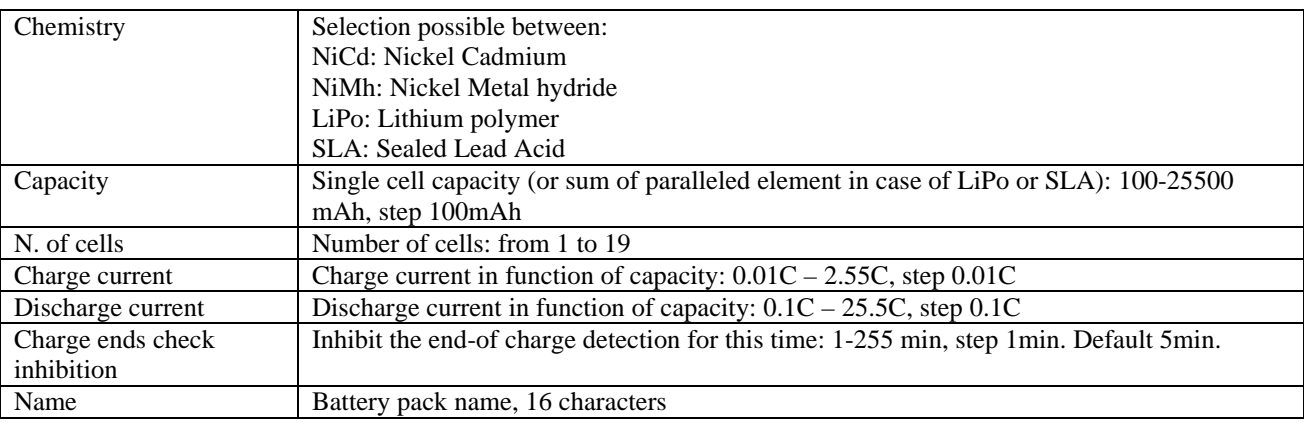

## **Proposed "PC management":**

Display: "EEProm updating" when in PC control

### **Techonology, chemistry and setup dependent parameters**

The following menus allows the user to view the parameters for charge/discharge the battery packs. These parameters **cannot** be changed on the field (directly from the charger menus), but only connecting the charger to a PC and using a dedicated program (like the ADV one). This approach is useful because all these parameters are directly related to the cell technology or to the charger customization and not to a particular battery pack, and does not requires a change after the initial trimming. The LiPo related parameters are also very critical and must be "confirmed" by the user.

### **Proposed "View NiMh parameters" Menu:**

Parameters for the NiMh cell chemistry. When the user select this chemistry for a battery pack, the charger will use these parameters.

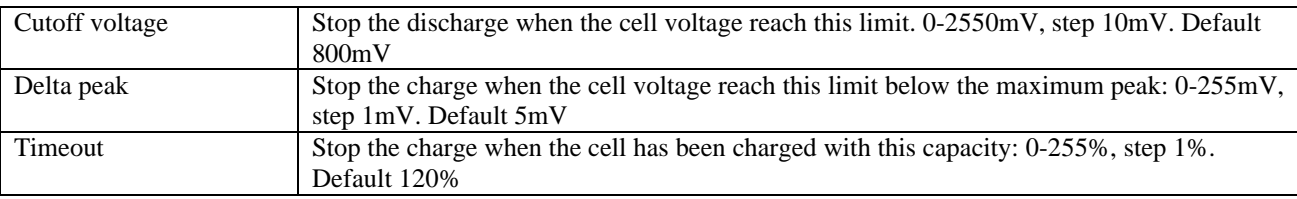

## **Proposed "View NiCd parameters" Menu:**

Parameters for the NiCd cell chemistry. When the user select this chemistry for a battery pack, the charger will use these parameters.

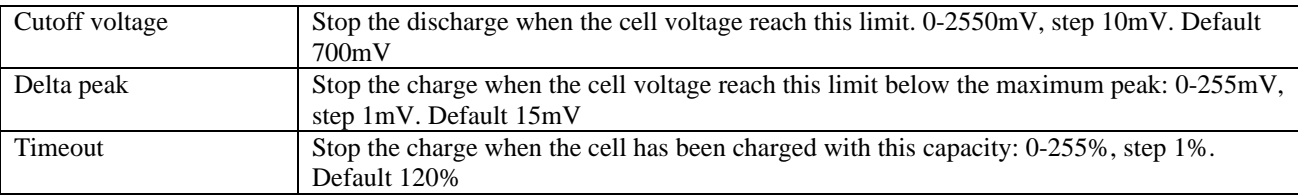

### **Proposed "View LiPo parameters" Menu:**

Parameters for the LiPo cell chemistry. When the user select this chemistry for a battery pack, the charger will use these parameters.

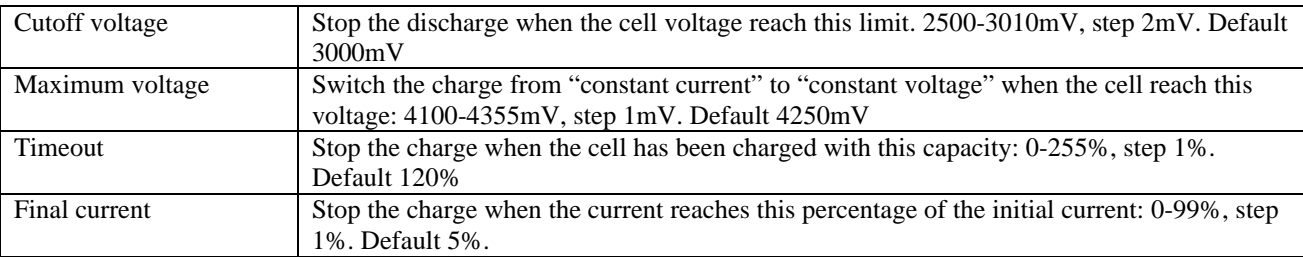

## **Proposed "View SLA parameters" Menu:**

Parameters for the SLA cell chemistry. When the user select this chemistry for a battery pack, the charger will use these parameters.

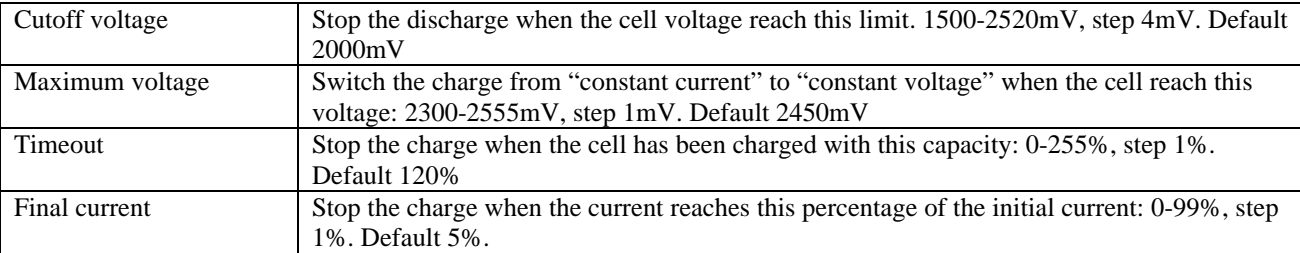

## **Proposed "View Charger parameters" Menu:**

Parameters for the charger general management. If the user sets the parameters above these limits, the charger will clamp the values to the maximum limits.

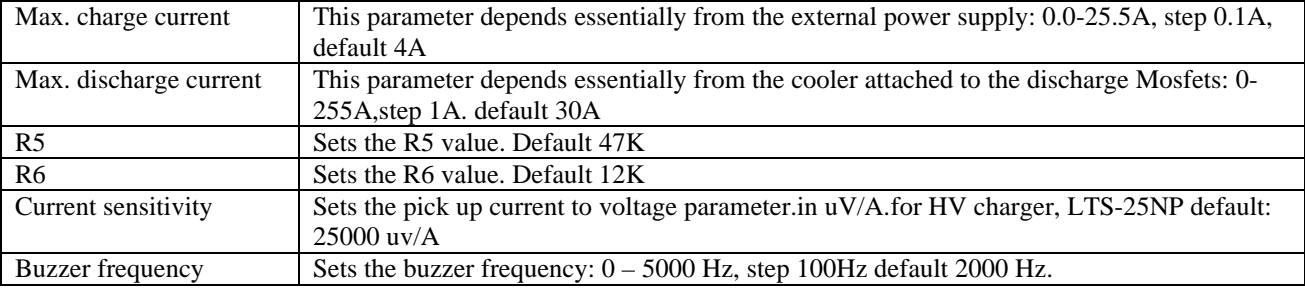